## **Information regarding Internet use for UFS Students Cost (as of 1 March 2018)**

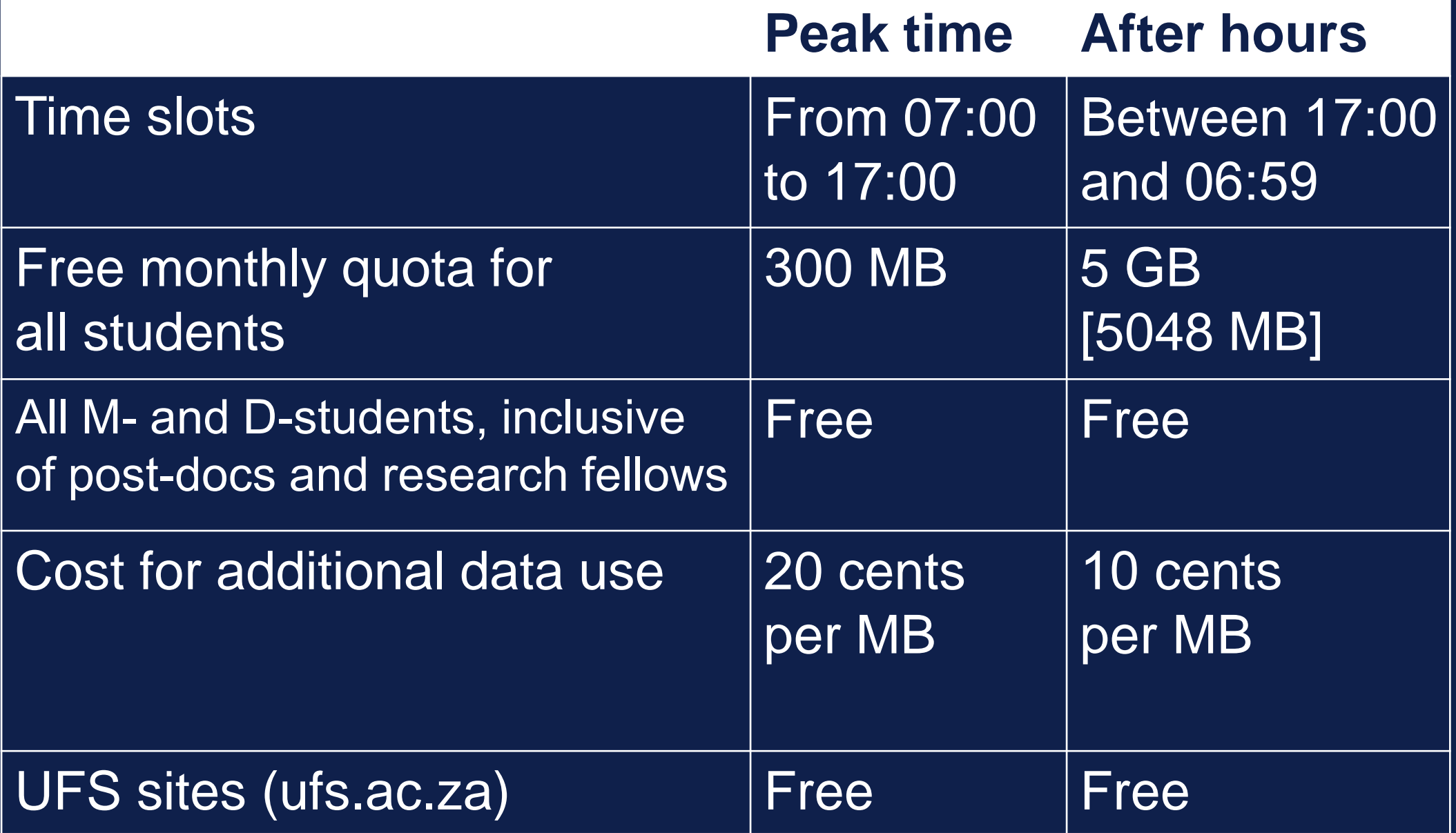

T: 051 401 9111 | info@ufs.ac.za | **www.ufs.ac.za** FUFSUV | ■UFSweb | ■UFSweb

Inspiring excellence. Transforming lives. Inspireer uitnemendheid. Verander lewens.

UNIVERSITY OF THE **FREE STATE** UNIVERSITEIT VAN DIE **VRYSTAAT** YUNIVESITHI YA **FREISTATA** 

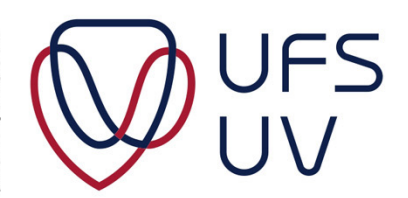

**\* If you do not received the postgraduate quote, please contact Student Academic Services in the George du Toit Building to change your student profile on PeopleSoft**

## **Tips for Internet use**

**- Keep your password secret.**

**- Change your password regularly. Use a random mixture of at least seven characters, including upper- and lowercase letters, numbers and symbols.**

**- Do not make use of the "Save my password" option.**

**- Shut down the computer after use, especially after using a computer in a computer lab.**

## **Very important**

**- A student will not be refunded for wrongful use of his/her Internet account, since access is regulated with a username and password.**

**- Monitor your Internet use on the Self Service section available on https://www.ufs.ac.za/kovsielife/login-page** 

**- Please take cognisance of the fact that for a browser to display a page, it must download the entire page.**

**- Therefore, in the web environment download is not limited to instances where the user has made use of the "Save" command.**

T: 051 401 9111 | info@ufs.ac.za | **www.ufs.ac.za** 【 UFSUV | ■ UFSweb | ■ UFSweb

Inspiring excellence. Transforming lives. Inspireer uitnemendheid. Verander lewens.

UNIVERSITY OF THE **FREE STATE** UNIVERSITEIT VAN DIE **VRYSTAAT** YUNIVESITHI YA **FREISTATA** 

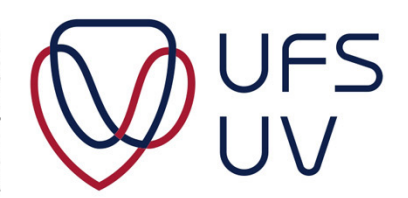